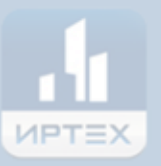

# Сетевой Город. Образование

## уководство по работе в ктро ном журнале дл **and** H ителей и Уче

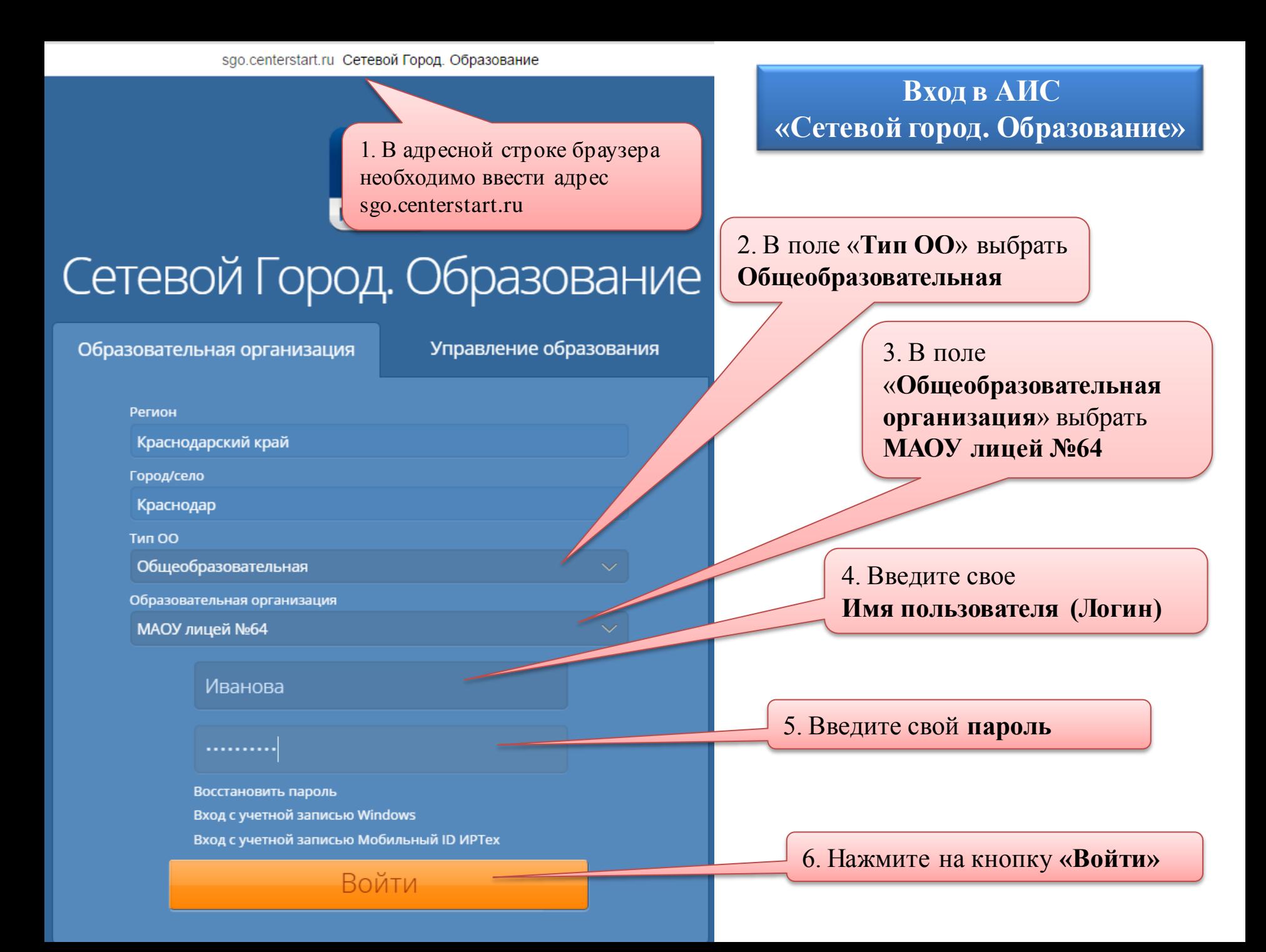

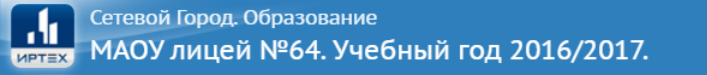

#### Пребуется, чтобы Вы сменили свой пароль.

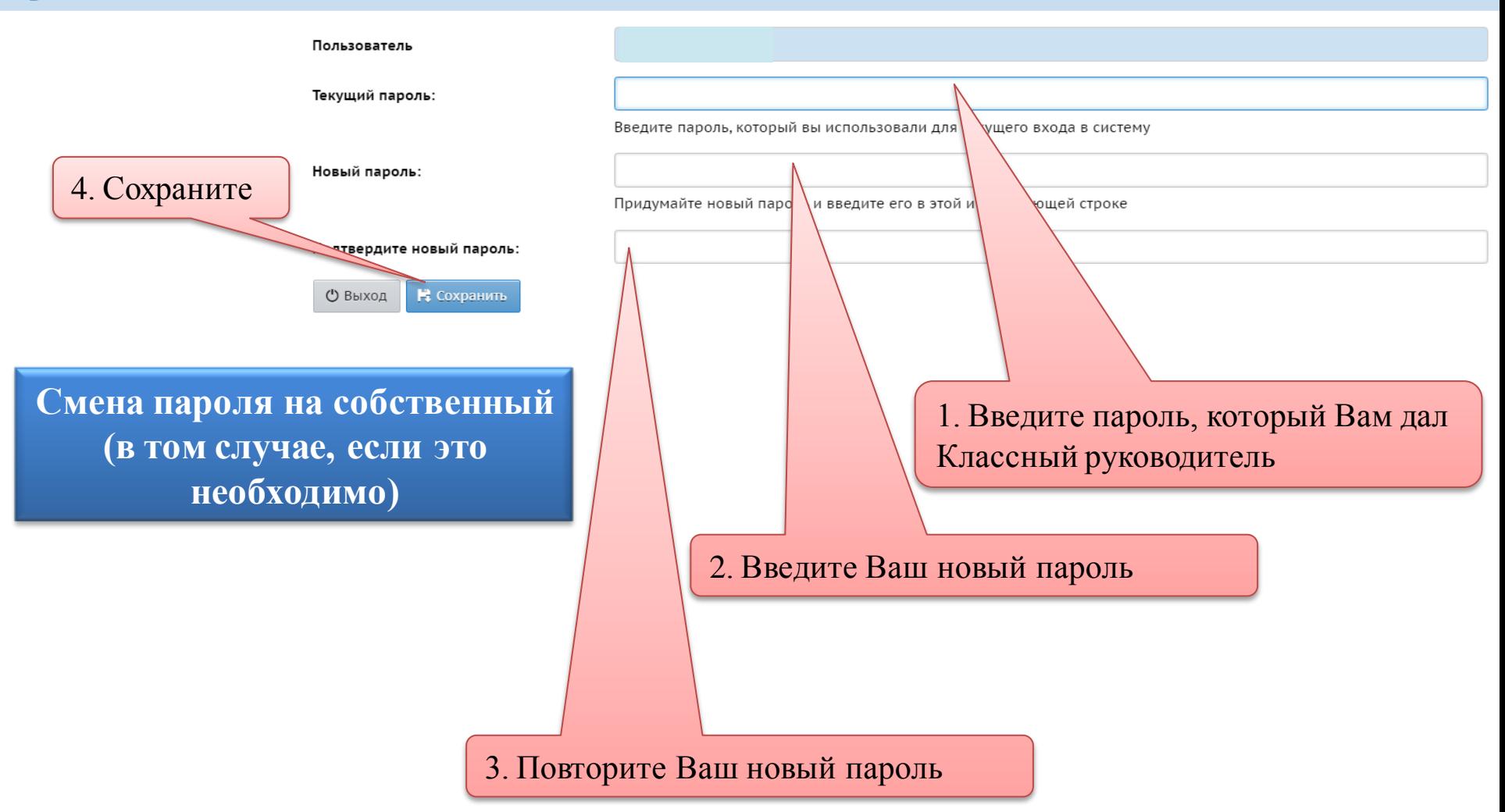

Пожалуйста, сохраните пароль, если Вы не уверенны, что Вы его запомните

#### • Установить контрольный вопрос и секретный ответ пользователя

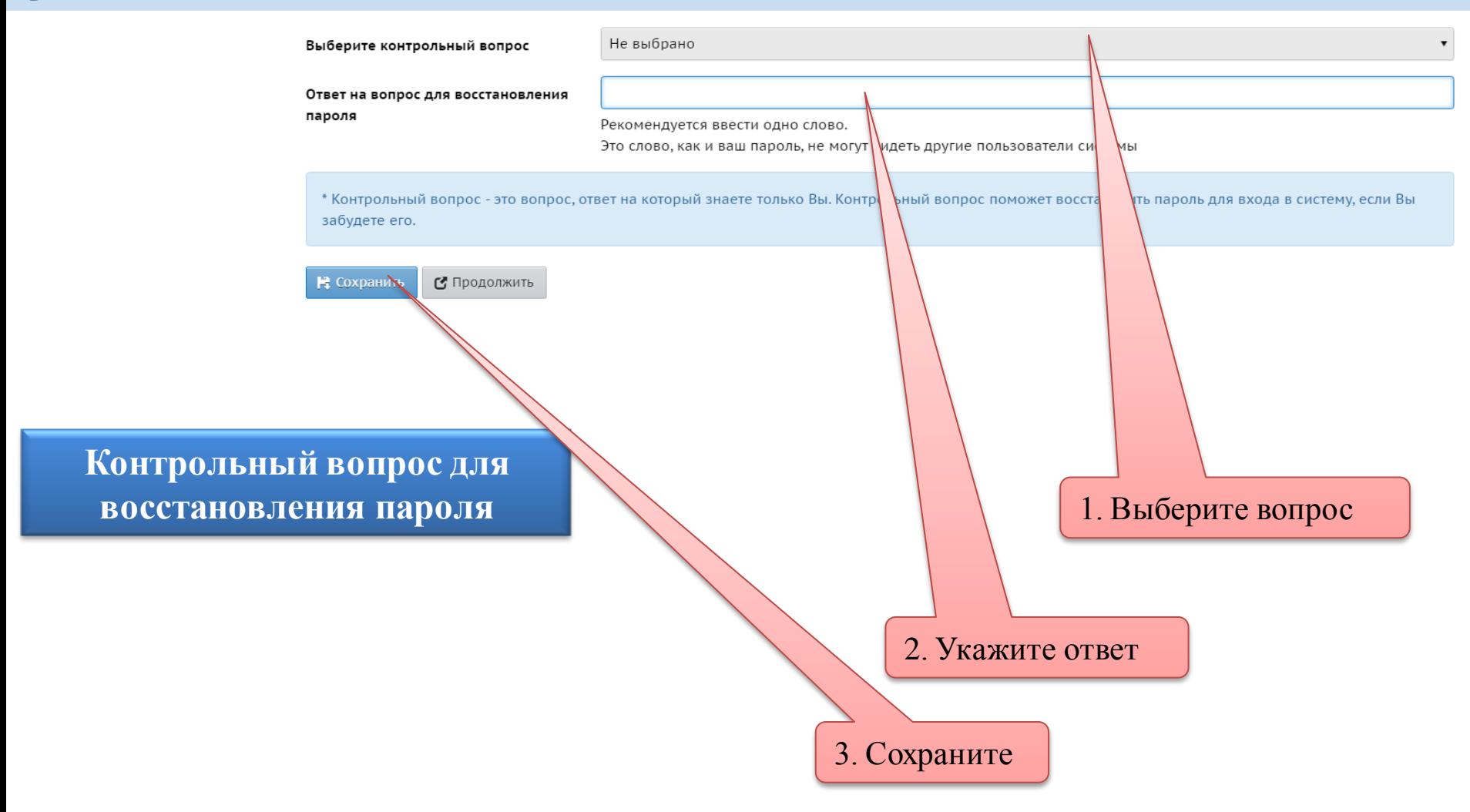

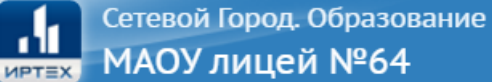

Отчеты Расписание

Дневник Ресурсы

### е на 3 неделю: с 12.09.2016 по 18.09.2016 (1 четверть)

Месяц

Год

Неделя

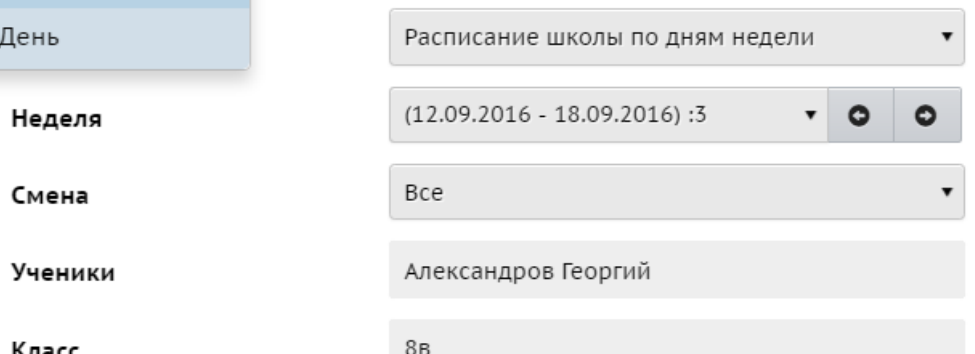

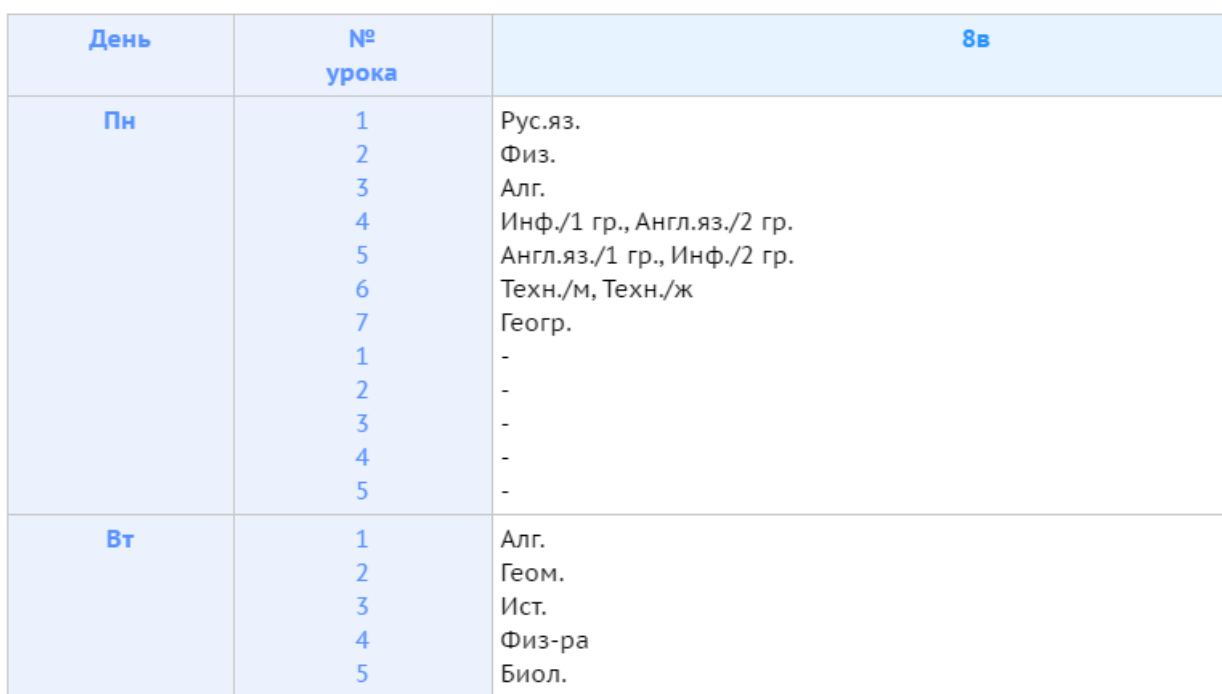

**Система АИС «Сетевой город. Образование»**

В разделе **«Расписание»** Вы можете ознакомиться с расписанием ученика **на неделю, на месяц, на день**, а также посмотреть каникулярные периоды, выбрав пункт **«Год»** 

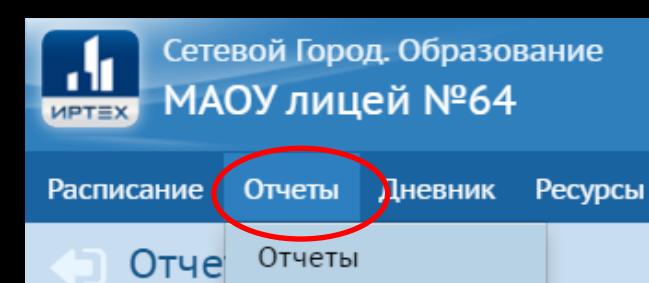

#### Итоги успеваемости

Итоговые отметки

Средний балл

Динамика среднего балла

#### Текущая успеваемость и посещаемость

Отчет об успеваемости

Отчет об успеваемости и посещаемости

Итоги успеваемости и качества знаний

Отчет о доступе к классному журналу

Информационное письмо для родителей

#### Дополнительное образование

Дополнительное образование ученика

## Система АИС «Сетевой город. **Образование»**

В разделе «Отчеты» Вы можете ознакомиться с итоговой и текущей успеваемостью ученика (Выберите необходимый отчет, укажите параметры и нажмите кнопку «сформировать»)

Сетевой Город. Образование  $\frac{1}{\text{MPTEX}}$ МАОУ лицей №64

Расписание Отчемы Дневник Ресурсы

### Дневник (1 четверть)

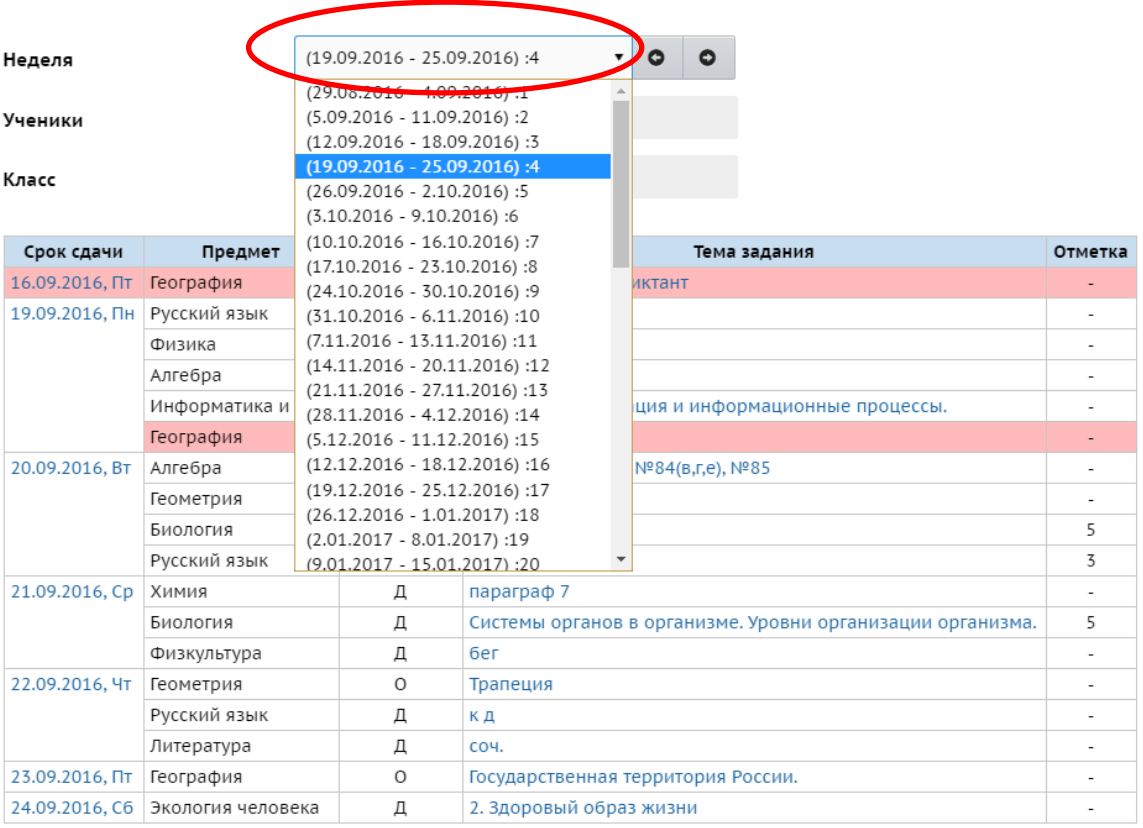

## **Система АИС «Сетевой город. Образование»**

В разделе **«Дневник»**  Вы можете посмотреть оценки ученика (Следует выбрать необходимую учебную неделю)

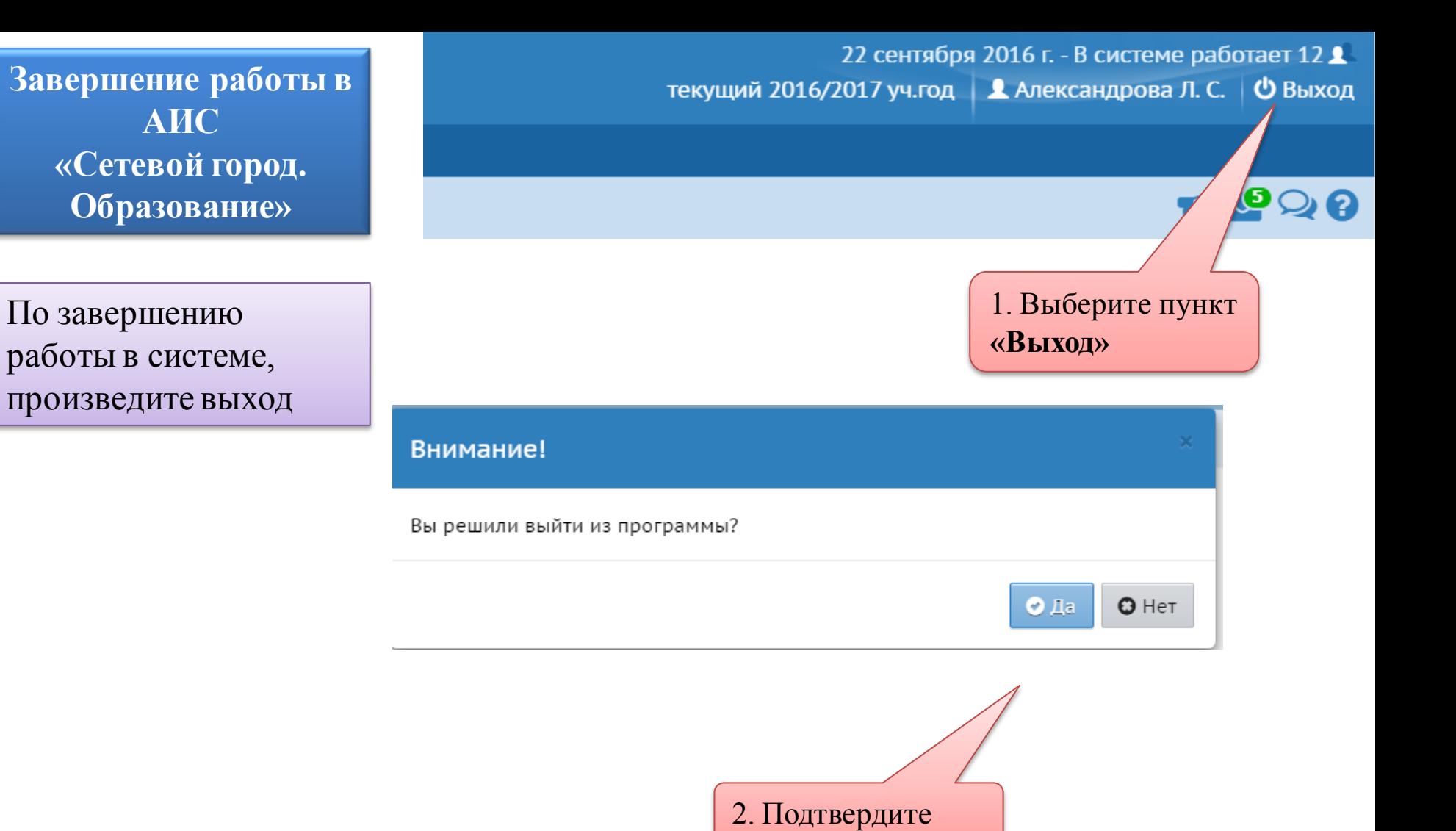